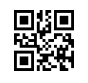

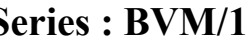

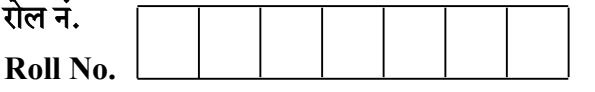

 $SET - 1$ 

Series : BVM/1  $\frac{1}{2}$   $\frac{1}{2}$   $\frac{1}{1}$ Code No.

> \_\_\_<br>परीक्षार्थी कोड को उत्तर–पुस्तिका के मुख–पृष्ठ पर अवश्य लिखें ।

कृपया जाँच कर लें कि इस प्रश्न-पत्र में मुद्रित पृष्ठ 7 हैं।

- प्रश्न-पत्र में दाहिने हाथ की ओर दिए गए कोड नम्बर को छात्र उत्तर-पुस्तिका के मुख-पृष्ठ पर लिखें।
- कृपया जाँच कर लें कि इस प्रश्न-पत्र में 14 प्रश्न हैं।
- कृपया प्रश्न का उत्तर लिखना शुरू करने से पहले, प्रश्न का क्रमांक अवश्य लिखें।
- इस प्रश्न-पत्र को पढ़ने के लिए 15 मिनट का समय दिया गया है। प्रश्न-पत्र का वितरण पूर्वाह्न में 10.15 बजे किया जाएगा । 10.15 बजे से 10.30 बज<mark>े तक छात्र केवल प्रश्न-पत्र</mark> को पढ़ेंगे और इस अवधि के दौरान वे उत्तर-पुस्तिका पर कोई उत्तर नहीं <mark>लिखेंगे।</mark> **QB365 - Question Bank Software**<br>  $\vec{q}$ <br>  $\vec{q}$ <br>  $\vec{q}$

हिन्दी (केन्द्रिक) HINDI (Core)

निर्धारित समय : 3 घण्टे $\bigcirc$  and  $\bigcirc$  as a  $\bigcirc$  after  $\bigcirc$  after  $\bigcirc$  after  $\bigcirc$  and  $\bigcirc$  as  $\bigcirc$  80 Time allowed : 3 hours Maximum Marks : 80

#### सामान्य निर्देश :

- (i) इस प्रश्न-पत्र में 14 प्रश्न हैं । प्रश्न-पत्र में **तीन** खंड हैं **क, ख, ग** ।
- (ii) सभी प्रश्न **अनिवार्य** हैं ।
- (iii) विद्यार्थी यथासंभव अपने शब्दों में उत्तर क्रमश: लिखें ।

 $2/1/1$  [P.T.O.

#### खंड 'क'

1. निम्नलिखित गद्यांश को पढ़कर पूछे गए प्रश्नों के उत्तर लिखिए:

बीसवीं शताब्दी में भारत ने ब्रिटिश साम्राज्यवादी – उपनिवेशवादी व्यवस्था को अपने ऊपर से उतार फेंका । महात्मा गांधी की प्रेरणा से भारतीय जनता ने एक नए ढंग का संघर्ष कर अपनी स्वाधीनता प्राप्त की । गांधीजी ने राजनीतिक संघर्ष के साथ-साथ सामाजिक और सांस्कृतिक व्यवस्था के विरुद्ध संघर्ष को भी स्वाधीनता संग्राम से जोड दिया। उनके लिए राजनैतिक और प्रशासनिक भेदभाव के खिलाफ लड़ना जितना महत्त्वपूर्ण था उतना ही महत्वपूर्ण था सामाजिक और धार्मिक ढाँचे के भीतर के भेदभाव के विरुद्ध खड़ा होना । अपनी 'आत्मकथा' में गांधीजी लिखते हैं – "ऐसे व्यापक सत्यनारायण के प्रत्यक्ष दर्शन के लिए प्राणीमात्र के प्रति आत्मवत (अपने समान) प्रेम की भारी जरूरत है। इस सत्य को पाने की इच्छा करने वाला मनुष्य जीवन के एक भी क्षेत्र से बाहर नहीं रह सकता । यही कारण है कि मेरी सत्य– पजा मझे राजनैतिक क्षेत्र में घसीट ले गई। जो कहते हैं कि राजनीति से धर्म का कोई सम्बन्ध नहीं है. मैं निस्संकोच होकर कहता हूँ कि ये धर्म को नहीं जानते और मेरा विश्वास है कि यह बात कह कर मैं किसी तरह विनय की सीमा को लाँघ नहीं रहा हूँ"। आज राजनीति को धर्म से अलग मानने वालों को गांधीजी की यह बात जरूर सुननी चाहिए। अपने इसी विश्वास के कारण गांधीजी ने सामाजिक और धार्मिक ढाँचे के भीतर समानता के संघर्ष को प्रमुखता से आगे बढ़ाया क्योंकि वे जानते थे कि केवल राजनीतिक मुक्ति से उनके सपनों का भारत नहीं बनेगा। उनका मानना था कि करोडों वंचितों की सामाजिक–आर्थिक मुक्ति ही स्वाधीन भारत की पहचान होनी चाहिए। **QB365 - Question Bank Software**<br> **distribution Bank Software**<br>
<br> **distribution and properation of the control of example of the state of the state of the distribution of a state of the state of the state of the state of** 

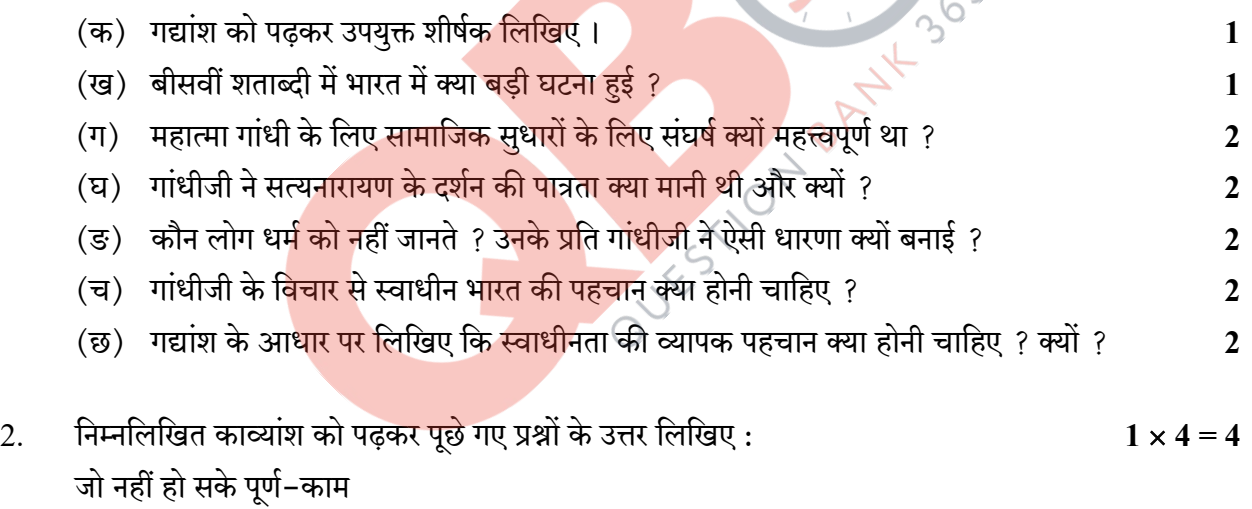

मैं उनको करता हँ प्रणाम !

```
कुछ कुंठित औ'कुछ लक्ष्य-भ्रष्ट
जिनके अभिमंत्रित तीर हुए
रण की समाप्ति के पहले ही
जो वीर रिक्त-तूणीर हुए
- उनको प्रणाम ।
```
 $2/1/1$  2

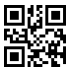

जो छोटी-सी नैया लेकर उतरे करने को उदधि-पार मन की मन में ही रही, स्वयं हो गए उसी में निराकार - उनको प्रणाम !

जो उच्च शिखर की ओर बढे रह–रह नव–नव उत्साह भरे पर कुछ ने ले ली हिम-समाधि कुछ असफल ही नीचे उतरे - उनको प्रणाम !

कृत-कृत्य नहीं जो हो पाए प्रत्युत फांसी पर गए झूल कुछ ही दिन बीते हैं, फिर भी यह दनिया जिनको गई भूल

- उनको प्रणाम !

- (क) कवि असफल लोगों को ही क्यों प्रणाम कर रहा है ?
- (ख) छोटी सी नौका से सागर पार करने <mark>की कोशिश करने वालों का क्</mark>या महत्त्व मांना है ?
- (ग) उच्च शिखर की ओर बढ़ते हुए <mark>हिम समा</mark>धि लेने का भावार्थ क्या है ?
- (घ) समाज किन लोगों को भी भुला दे<mark>ता है ?</mark>

#### अथवा

क्या कुटिल व्यंग्य ! दीनता वेदना से अधीर, आशा से जिनका नाम रात-दिन जपती है, दिल्ली के वे देवता रो<mark>ज कह</mark>ते जाते, 'कुछ <mark>और ध</mark>रो <mark>धीरज, किस्म</mark>त अब छपती है।'

किस्मतें रोज छप रहीं, मगर जलधार कहा<u>ँ ? प्यासी हरि</u>याली सूख रही है खेतों में, निर्धन का धन पी रहे लो<mark>भ के प्रेत छिपे, पानी वि</mark>लीन होता जाता है रेतों में।

हिल रहा देश कुत्सा के जिन आघातों से, वे नाद तुम्हें ही नहीं सुनाई पड़ते हैं ? निर्माणों के प्रहरियो ! तुम्हें ही चोरों के काले चेहरे क्या नहीं दिखाई पड़ते हैं ?

तो होश करो, दिल्ली के देवो, होश करो, सब दिन तो यह मोहिनी न चलने वाली है, होती जाती है गर्म दिशाओं की साँसें. मिट्टी फिर कोई आग उगलने वाली है। **QB365 - Question Bank Software**<br>स्प्रस्त करें<br>स्प्रस्त करें<br>स्प्रस्त करें<br>स्प्रस्त करें<br>स्प्रस्त करें हैं कि क्यों प्रणाम <mark>कर रहा है ?</mark><br>से साप र करने की कीशिया करने का भावार्थ क्या है ?<br>और बढ़ते हुए हिस समापि लेने का भाव

- (क) गरीबों के प्रति कुटिल व्यंग्य क्या है ?
- (ख) निर्धन की त्रासदी क्या है ?
- $($ ग $)$  शासक वर्ग को 'दिल्ली के देवता' क्यों कहा गया है ?
- (घ) कवि क्या चेतावनी दे रहा है ?

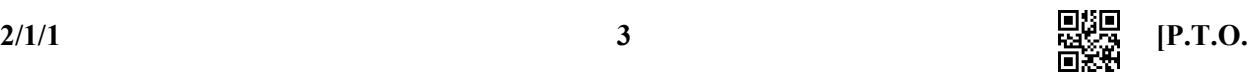

**INVESTING** 

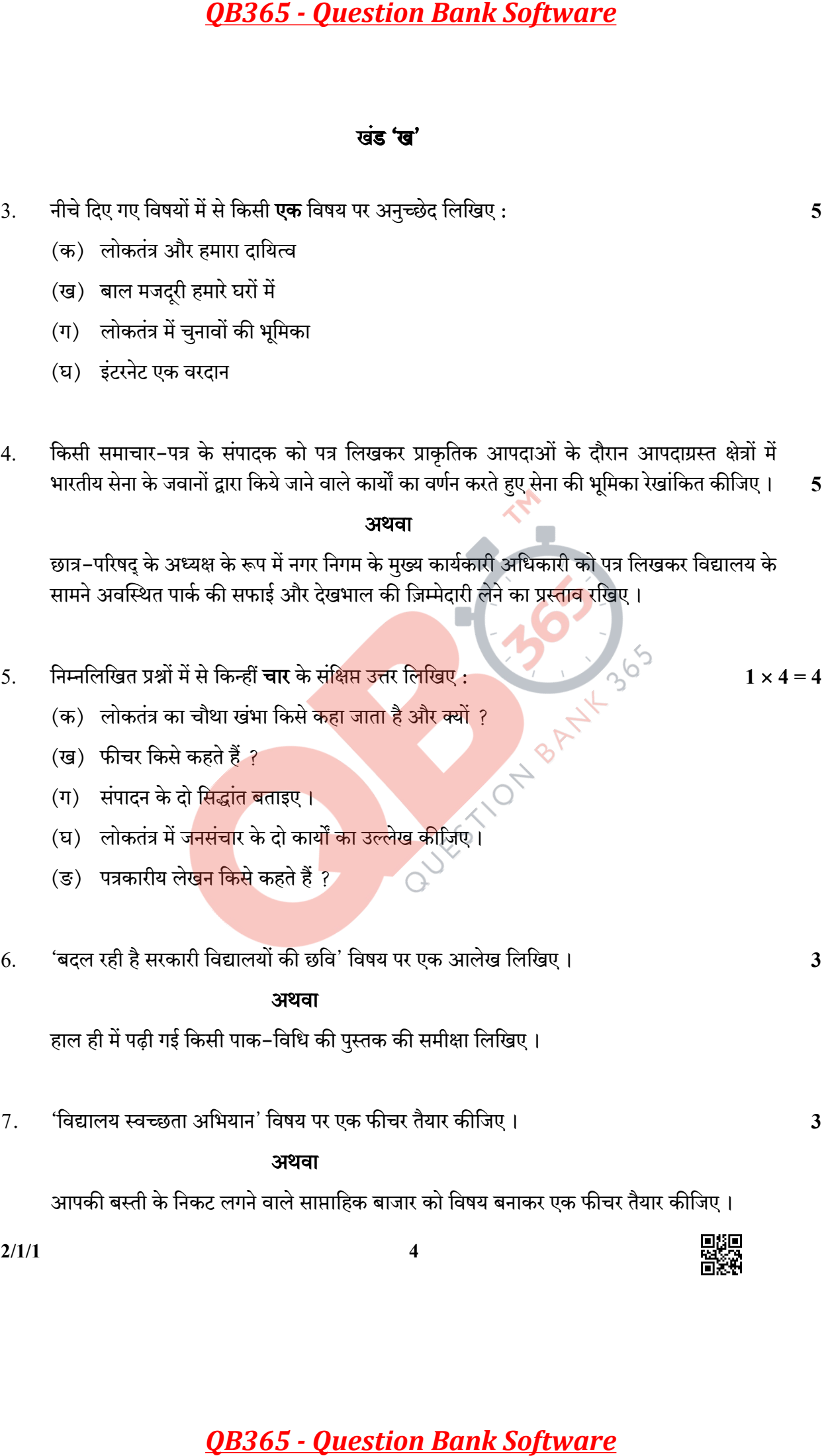

#### खंड 'ग'

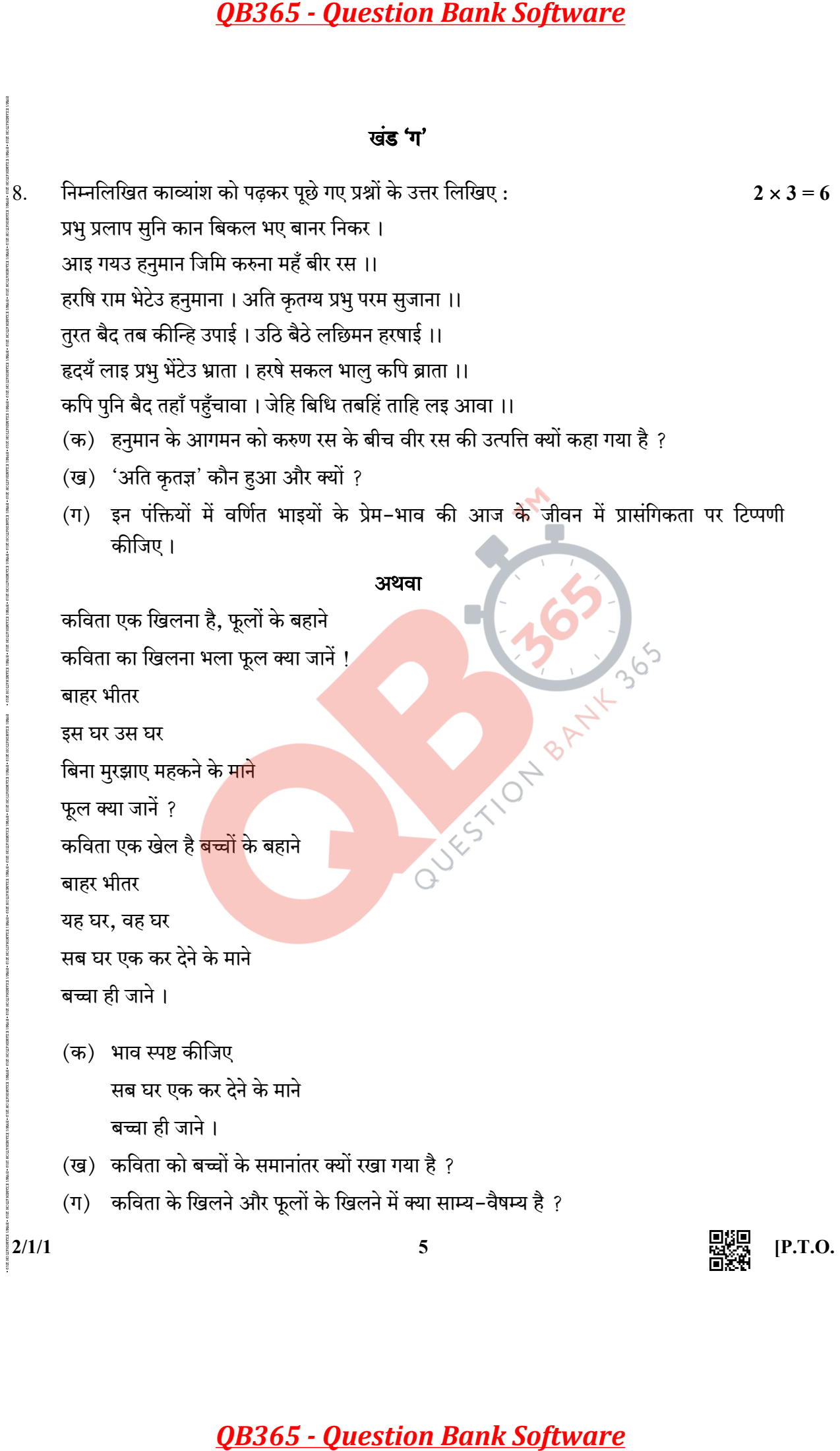

9. : 2 + 2 = 4

बहुत काली सिल ज़रा से लाल केसर से

कि जैसे घुल गई हो

स्लेट पर या लाल खडिया चाक

मल दी हो किसी ने

- $($ क) काव्यांश की अलंकार योजना पर प्रकाश डालिए।
- (ख) काव्यांश का भाव-सौंदर्य स्पष्ट कीजिए।

#### अथवा

मैं निज रोदन में राग लिए फिरता हूँ,

शीतल वाणी में आग लिए फिरता हैं.

हों जिस पर भूपों के प्रासाद निछावर

मैं वह खँडहर का भाग लिए फिरता हूँ।

- (क) काव्यांश के अलंकार सौन्दर्य का उद्घाटन कीजिए।
- (ख) काव्यांश का भाव सौन्दर्य स्पष्ट कीजिए।

10. : 3 2 = 6

- (क) "पतंग" कविता में बच्चों द्वारा 'दिशाओं क<mark>ो मृदंग</mark> की तरह बजा<mark>ने' से क</mark>वि का क्या आशय है ?
- (ख) 'कवितावली के छंदों में अपने युग क<mark>ी आर्थिक एवं</mark> सामाजिक विषमता की अभिव्यक्ति है' कथन की पुष्टि कीजिए।
- (ग) "कैमरे में बंद अपाहिज' करुण<mark>ा के मुखौटे में छिपी क्ररता की</mark> कविता है' ? इस कथन पर अपने विचार व्यक्त कीजिए।
- (घ) उषा कविता के आ<mark>धार पर गाँव की सुबह का वर्णन अपने शब्दों में</mark> कीजिए।
- 11. निम्नलिखित गद्यांश <mark>को पढ़कर</mark> पूछे गए प्र<mark>श्नों के</mark> उत्तर लिखिए: <u>2x3=6</u>

एक-एक बार मुझे मालूम होता है कि <mark>यह शिरीष एक अ</mark>द्भुत अवधूत है। दख हो या सुख, वह हार नहीं मनाता । न ऊधो का <mark>लेना,</mark> न माधो का दे<mark>ना । जब</mark> धरती और आसमान जलते रहते हैं, तब भी यह हज़रत न जाने कहाँ से अपन<mark>ा रस खींचते रहते हैं । मौ</mark>ज में आठों याम मस्त रहते हैं । एक वनस्पतिशास्त्री ने मुझे बताया है कि यह उस श्रेण<mark>ी का पेड़ है जो वायुमंडल से अपना रस खींचता है । ज़रूर खींचता होगा । नहीं</mark> तो भयंकर लू के समय इतने कोमल तंतुजाल और ऐसे सुकुमार केसर को कैसे उगा सकता था ? अवधूतों के मुँह से ही संसार की सबसे सरस रचनाएँ निकली हैं। कबीर बहुत कुछ इस शिरीष के समान ही थे, मस्त और बेपरवाह, पर सरस और मादक । कालिदास भी जरूर अनासक्त योगी रहे होंगे । शिरीष के फूल फक्कड़ाना मस्ती से ही उपज सकते हैं और 'मेघदत' का काव्य उसी से अनासक्त अनाविल उन्मुक्त हृदय में उमड सकता है। **QB365 - Question Bank Software**<br>
<br>**QB365 - Question Bank Software**<br>
को पढ़कर पूछे गए प्रश्नों के उत्तर लिखिए :<br>से लाल केसर से<br>हमा चाक<br>स्वान्तः योजना पर प्रकाश डालिए ।<br>स्वान्तः पौरुत बाई ,<br>साद निछाबर<br>साद मौलदर्य स्पष्ट क

- (क) लेखक ने शिरीष को अवधृत क्यों कहा है ?
- (ख) लेखक यह क्यों मानता है कि अनासक्त हृदय से ही मेघदत जैसा श्रेष्ठ काव्य उपज सकता है ?
- (ग) वर्तमान के संघर्षपूर्ण जीवन में शिरीष के माध्यम से लेखक क्या संकेत देना चाह रहा है ?

#### अथवा

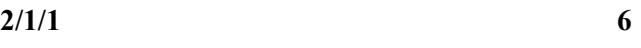

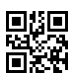

भक्तिन और मेरे बीच में सेवक–स्वामी का संबंध है, यह कहना कठिन है; क्योंकि ऐसा कोई स्वामी नहीं हो सकता, जो इच्छा होने पर भी सेवक को अपनी सेवा से हटा न सके और ऐसा कोई सेवक भी नहीं सुना गया, जो स्वामी के चले जाने का आदेश पाकर अवज्ञा से हँस दे। भक्तिन को नौकर कहना उतना ही असंगत है, जितना अपने घर में बारी-बारी से आने-जाने वाले अँधेरे-उजाले और आँगन में फूलने वाले गुलाब और आम को सेवक मानना । वे जिस प्रकार एक अस्तित्व रखते हैं, जिसे सार्थकता देने के लिए हमें सुख-दुख देते हैं, उसी प्रकार भक्तिन का स्वतंत्र व्यक्तित्व अपने विकास के परिचय के लिए ही मेरे जीवन को घेरे हुए है। **QB365 - Question Bank Software**<br>
में सेवक-स्वामी का संबंध है, यह कहना कठिन है; क्योंकि<br>होने पर भी सेवक को अपनी सेवा से हटा न सके और ऐसा के आप हो लगा की बाद की आपनी सेवा से हटा न सके और ऐसा के आपनी लगे की अपनी का साथ कर

- (क) लेखिका को अपने और भक्तिन के बीच सेवक–स्वामी का संबंध होने में संदेह क्यों है ?
- (ख) लेखिका ने भक्तिन को नौकर कहना असंगत क्यों माना है ?
- $\sigma$ । लेखिका और भक्तिन के परस्पर संबंधों की दो विशेषताएँ लिखिए।
- 12. निम्नलिखित प्रश्नों के उत्तर लिखिए:

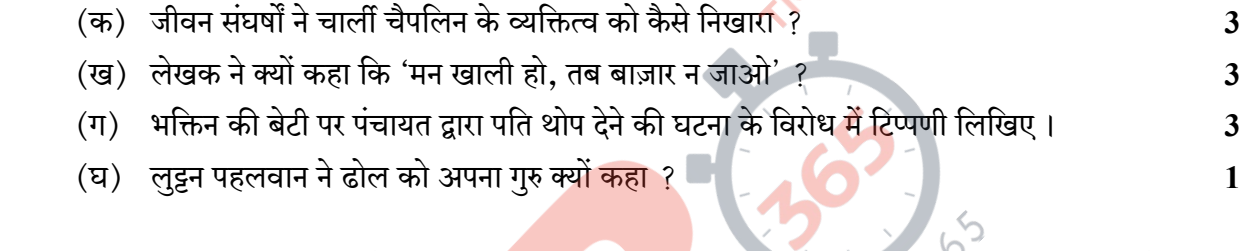

13. यशोधर बाबू जीवन में नए और पुराने के <mark>द्वंद्व में फंस गए हैं, आपके वि</mark>चार से उन्हें क्या करना चाहिए और क्यों ? विस्तार को साथ करने के साथ में से साथ करने की साथ करने हैं जा किया था। यह स्त्री के साथ करने के साथ क

#### अथवा

ऐन फ्रैंक की डायरी ने <mark>नितान्त निजी अनुभवों को भी विस्मृति से</mark> बचाने के प्रयास में अपने समय और समाज का प्रामाणिक <mark>दस्तावेज प्रस्तुत कर दिया है, कैसे ?</mark>

- 14. निम्नलिखित प्रश्नों में <mark>से किन्</mark>हीं **दो** के उत्त<mark>र लिखिए</mark> : $\bigcirc$ 
	- (क) 'सिन्ध् की सभ्य<mark>ता पूर्ण विकसित मान</mark>व सभ्यता थी', इस विचार से आप कहाँ तक सहमत हैं और क्यों ?
	- (ख) 'डायरी के पन्ने' पाठ के आधार पर महिलाओं की तत्कालीन स्थिति का उल्लेख करते हुए बताइए कि आज के समय में क्या बदलाव आ रहे हैं ?
	- (ग) 'जूझ' पाठ के पात्र दत्ताजी राव देसाई ने लेखक के जीवन को कैसे प्रभावित किया ? उदाहरण सहित उत्तर दीजिए ।
	- (घ) यशोधर बाबू ने किशन दा से किन जीवन मूल्यों को पाया था ? उनका उल्लेख करते हुए बताइए कि आपके लिए भी वे उपयोगी हो सकते हैं तो कैसे ?

 $\frac{1}{2}$  ,  $\frac{1}{2}$  ,  $\frac{1}{2}$  ,  $\frac{1}{2}$  ,  $\frac{1}{2}$  ,  $\frac{1}{2}$  ,  $\frac{1}{2}$  ,  $\frac{1}{2}$  ,  $\frac{1}{2}$  ,  $\frac{1}{2}$ 

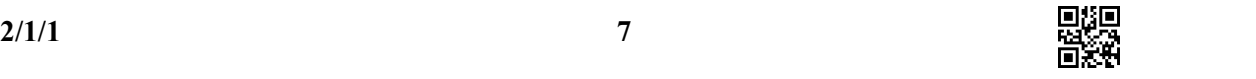

## सीनियर सेकेंडरी स्कूल सर्टिफिकेट परीक्षा परीक्षा – मार्च, 2019 अंक योजना हिन्दी 'केन्द्रिक' कक्षा  $-$  XII

कूटबंध

 $2/1/1$  $2/1/2$  $2/1/3$ 

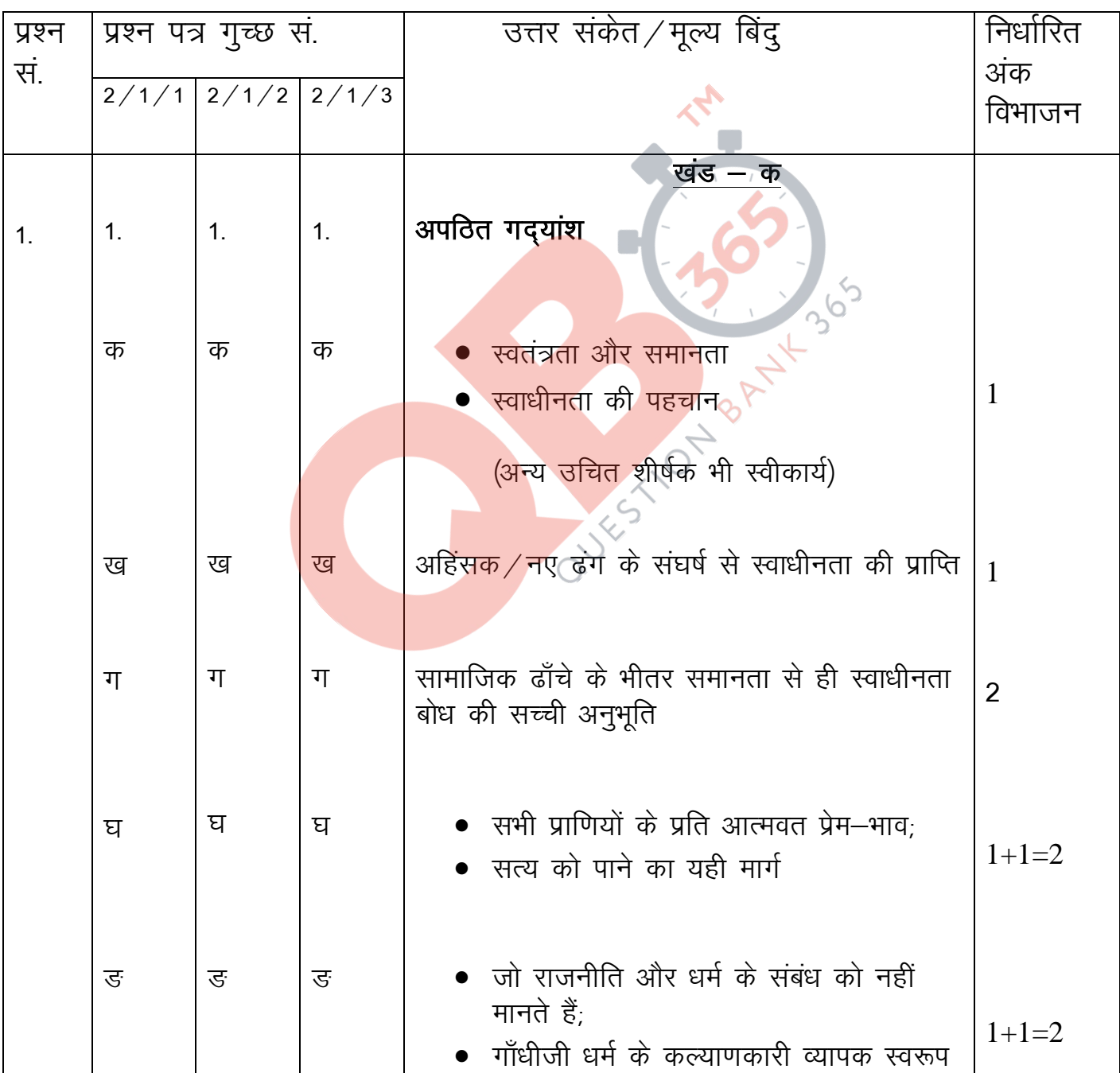

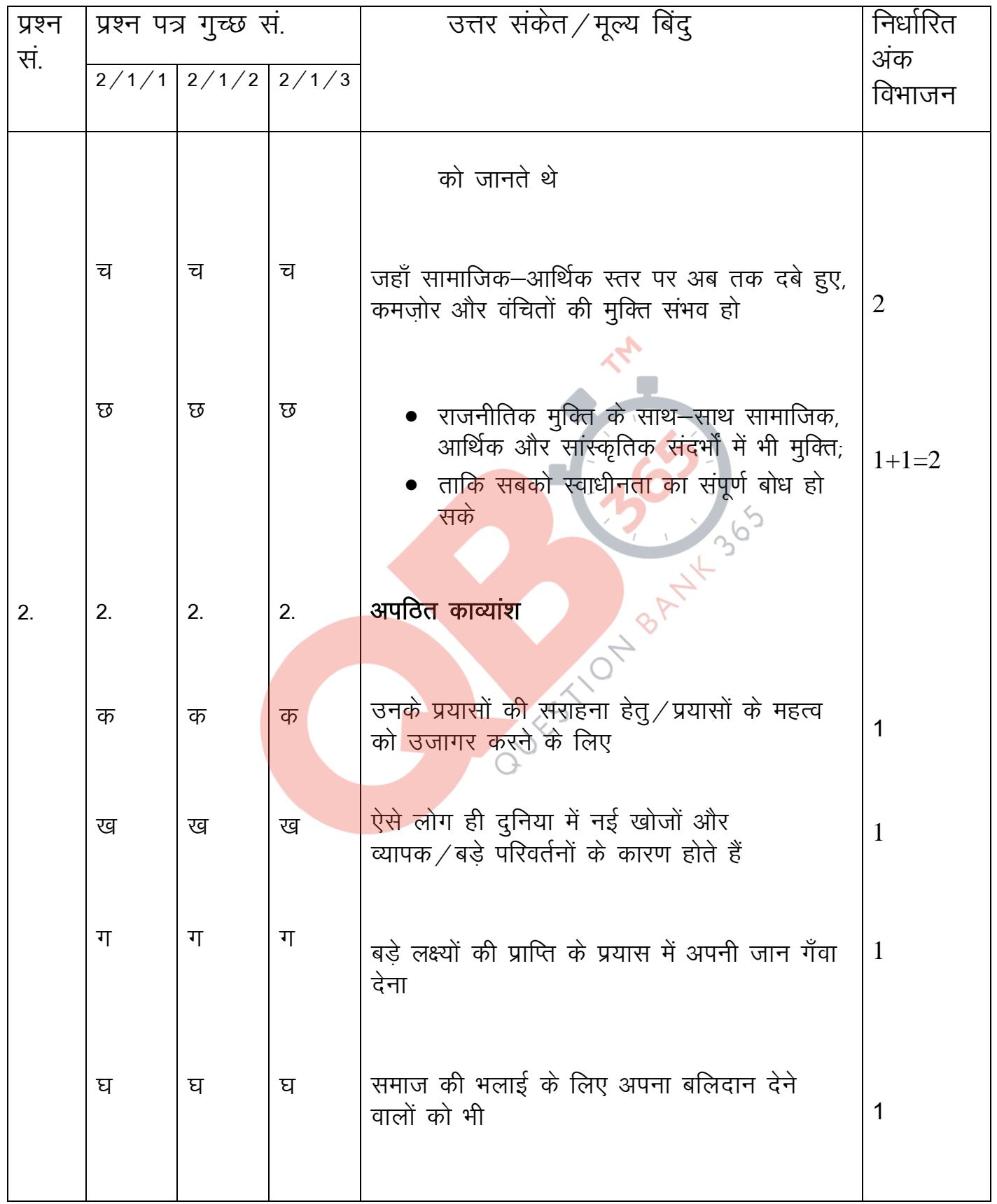

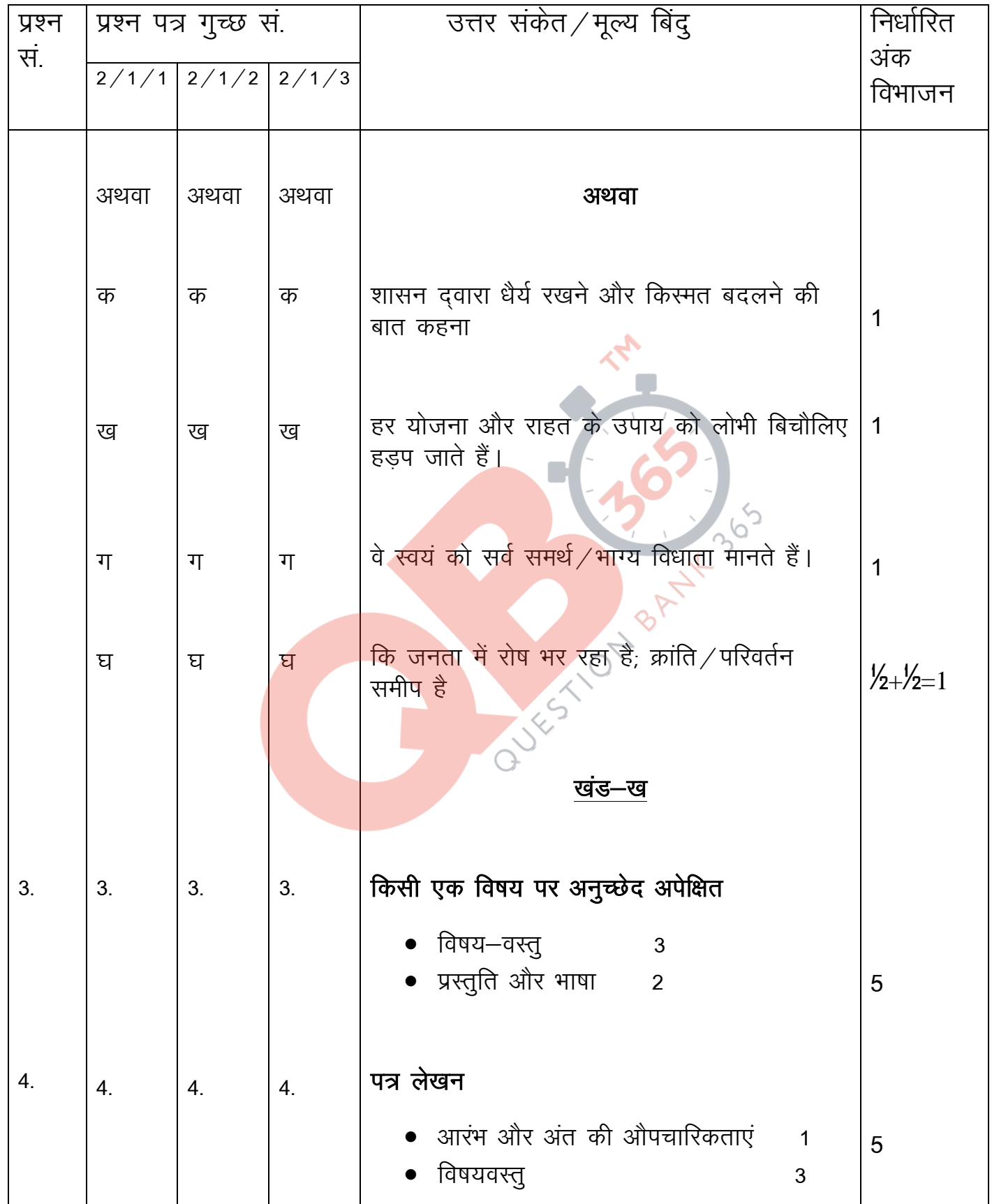

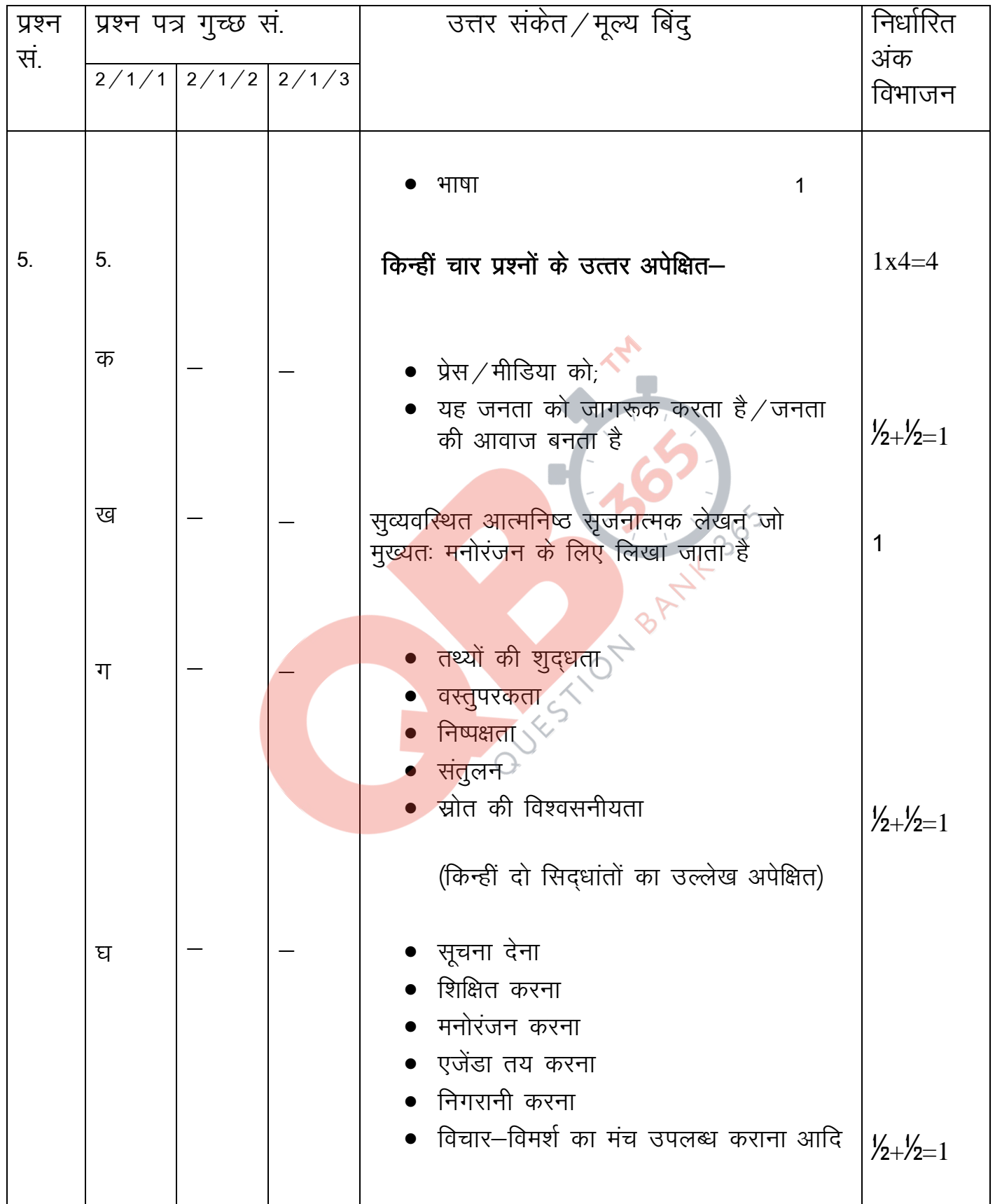

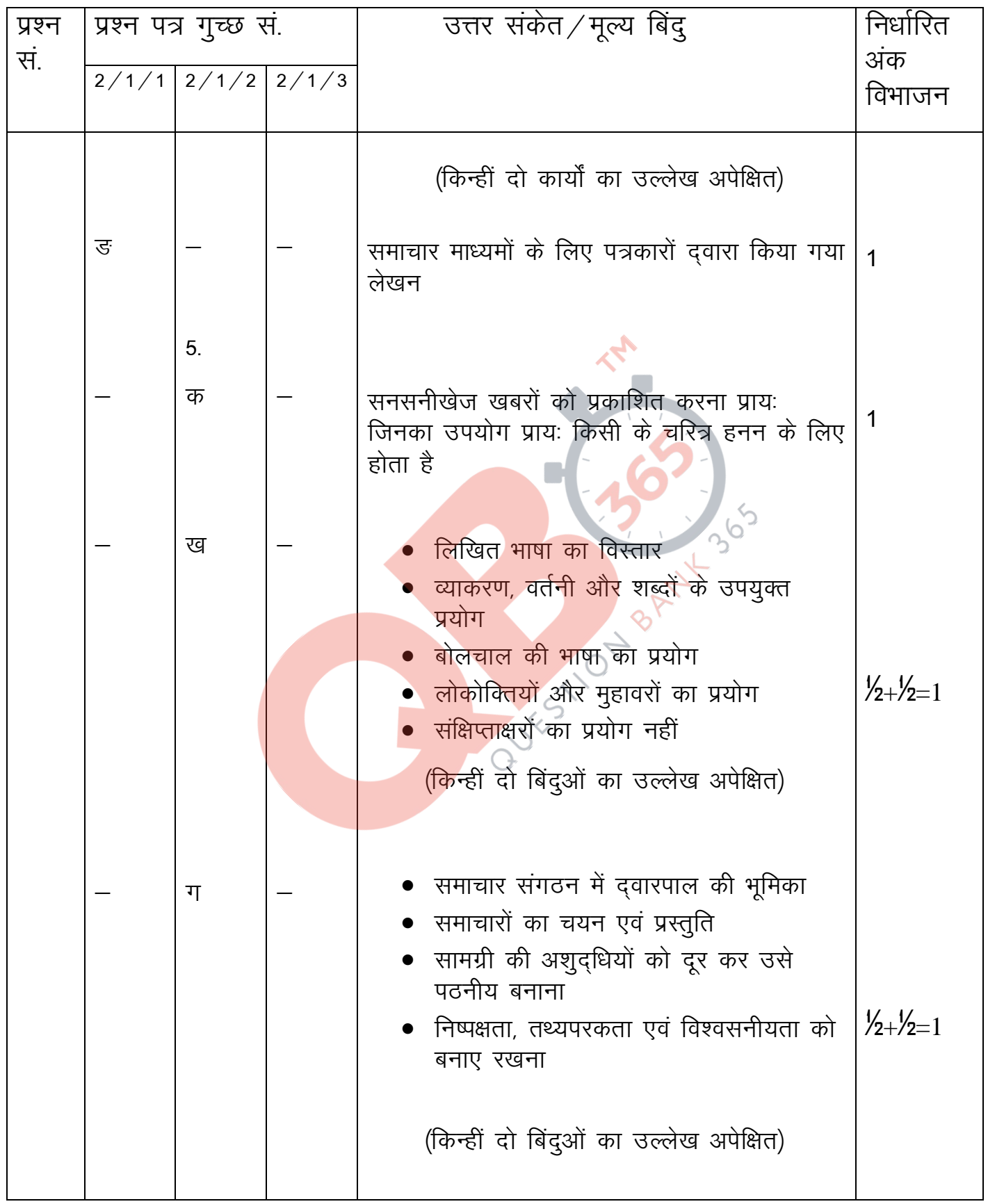

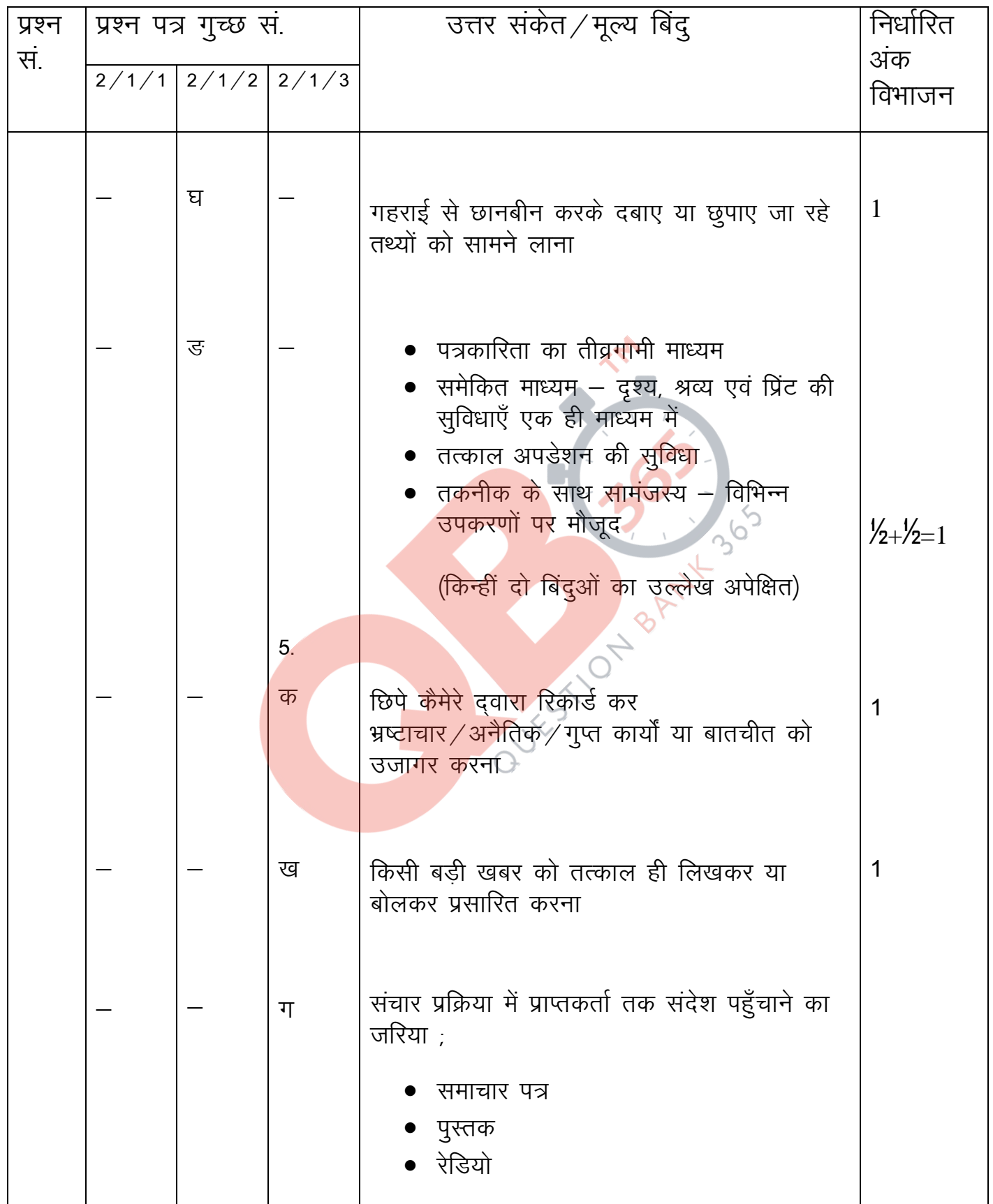

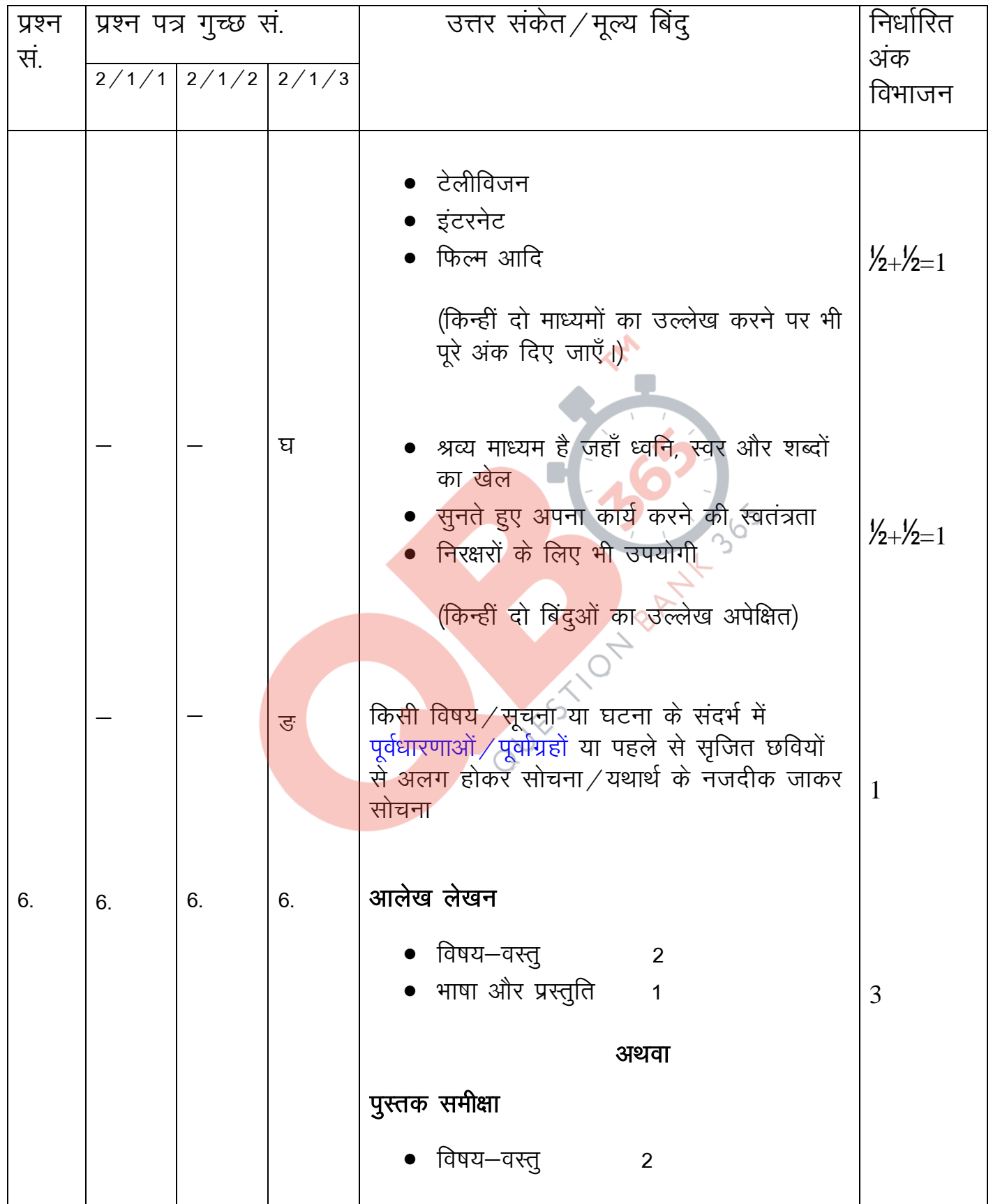

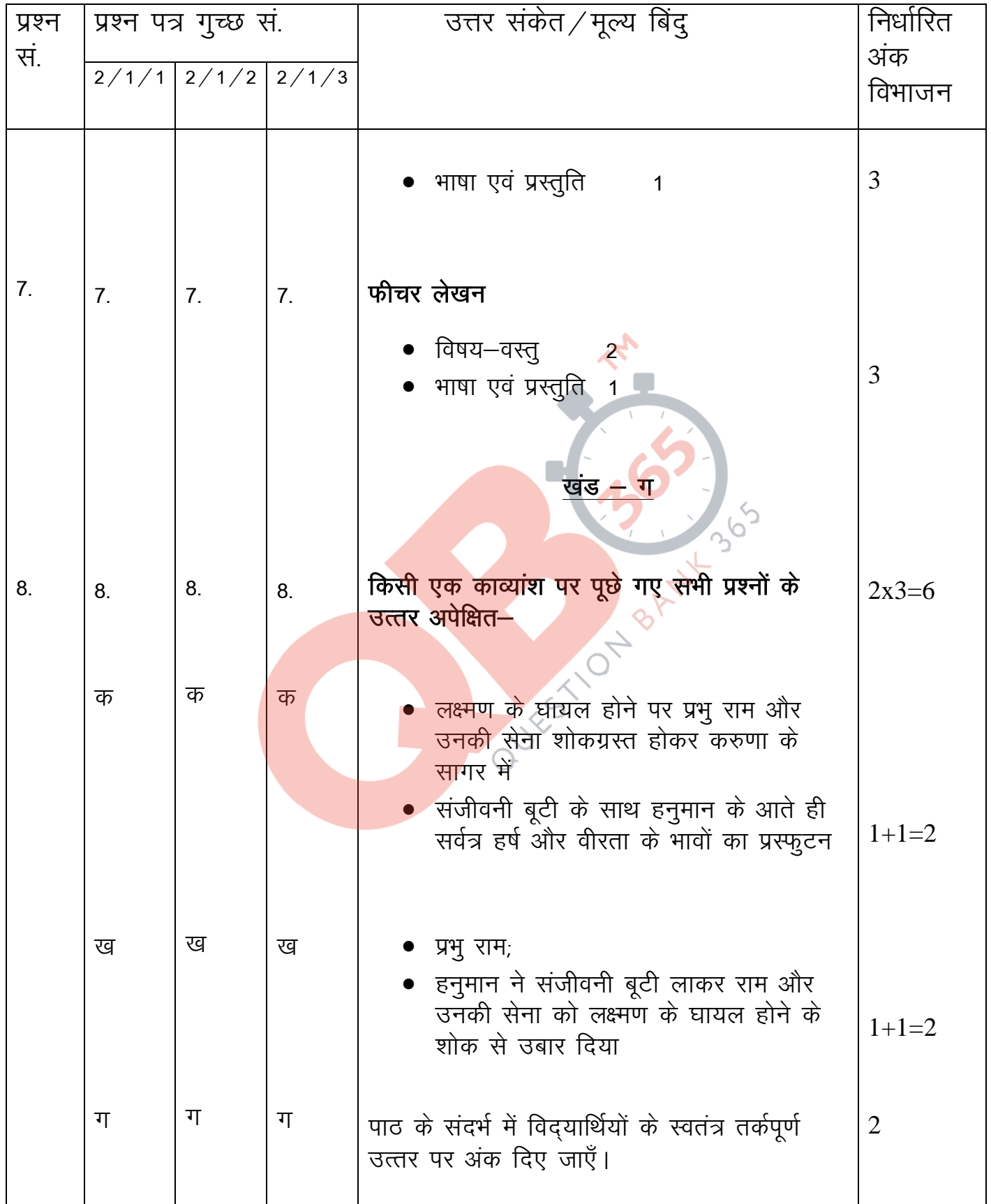

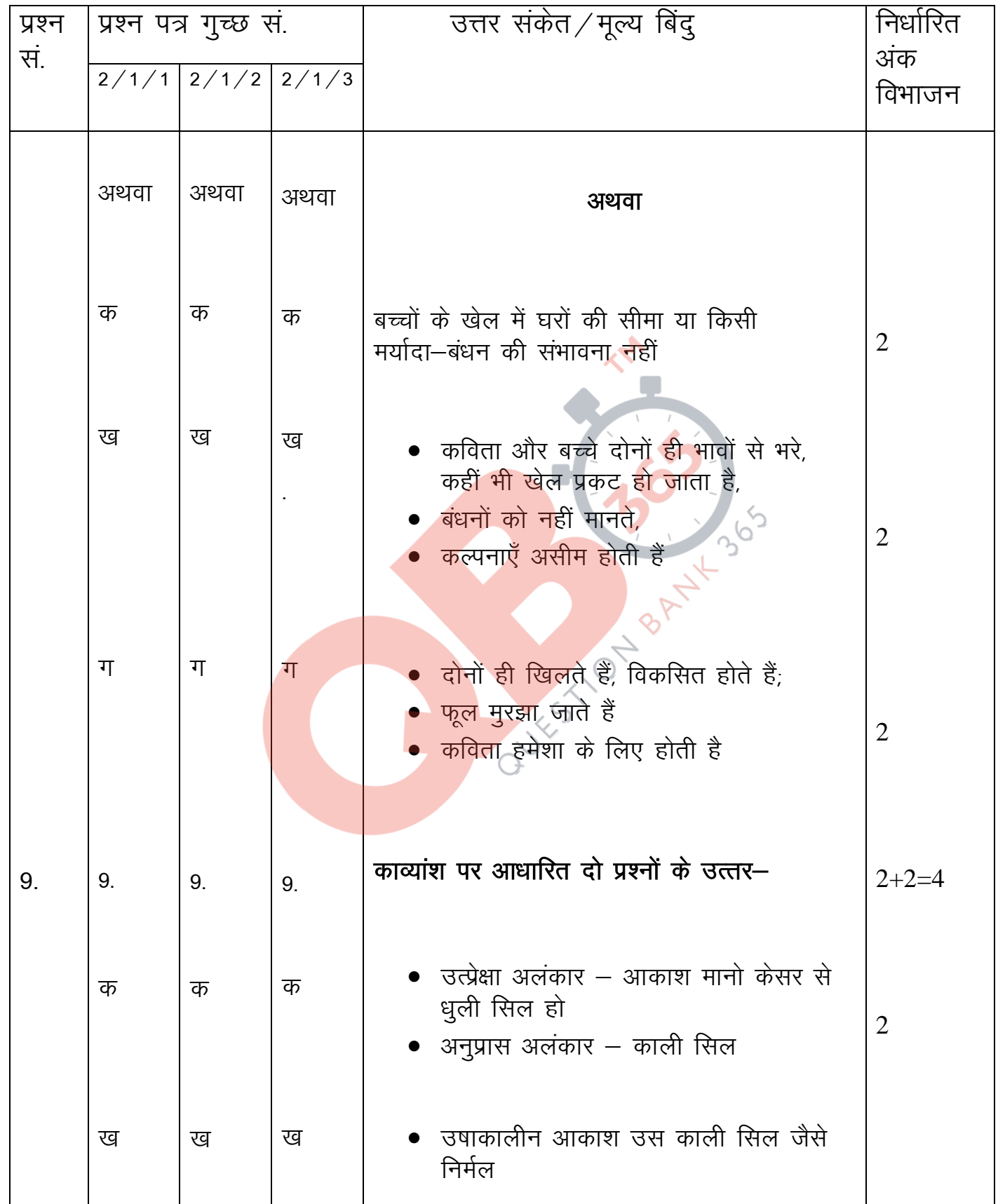

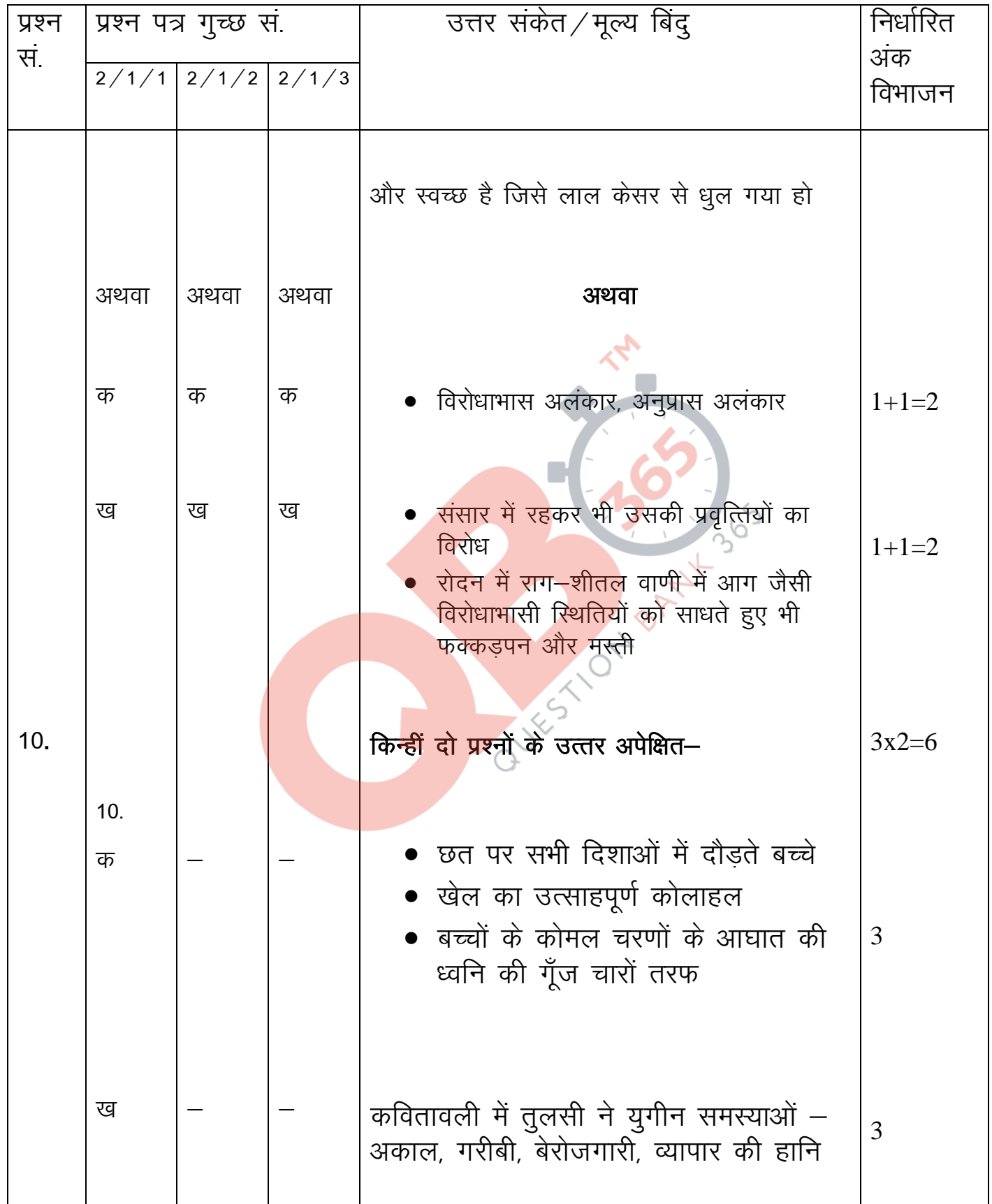

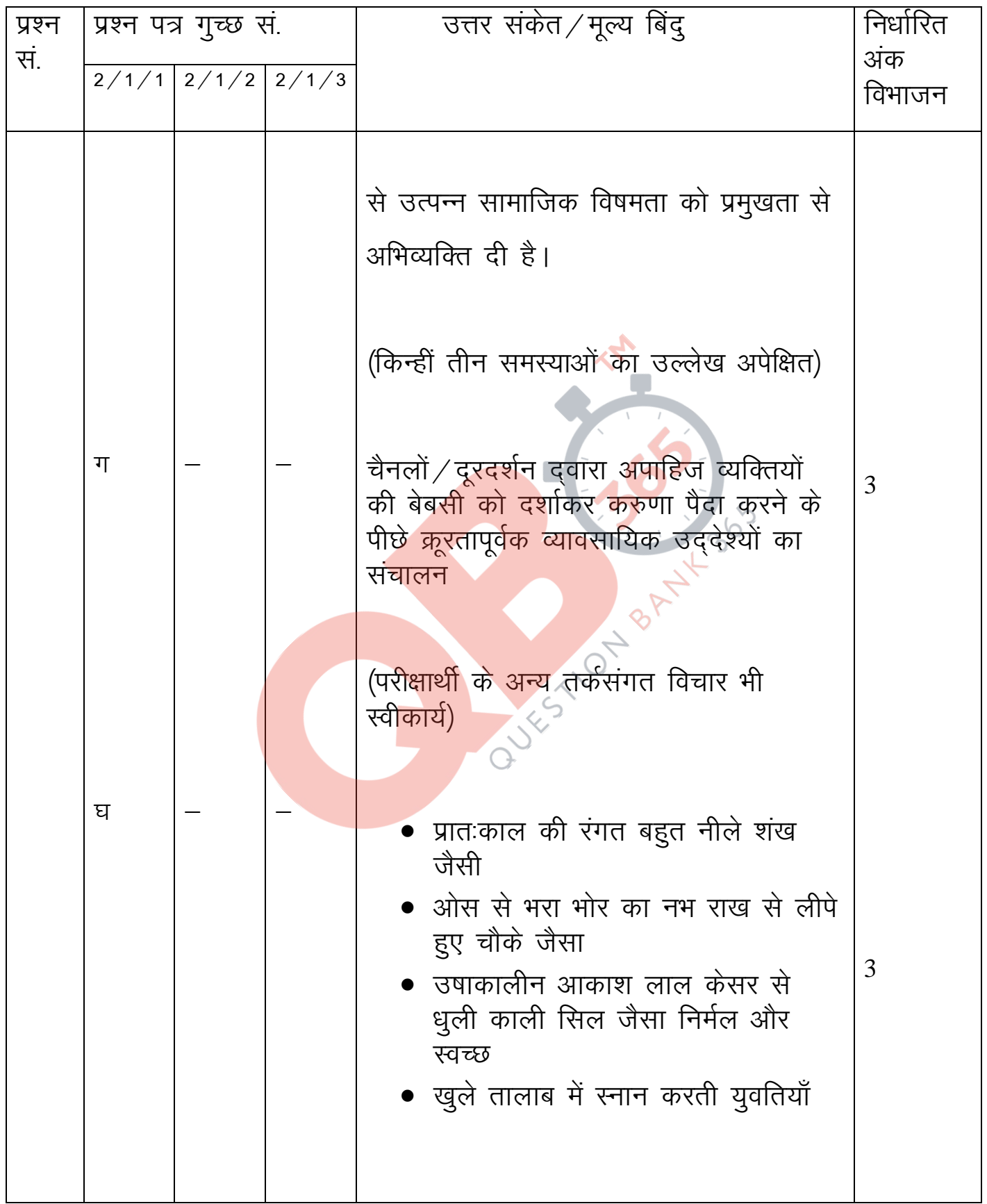

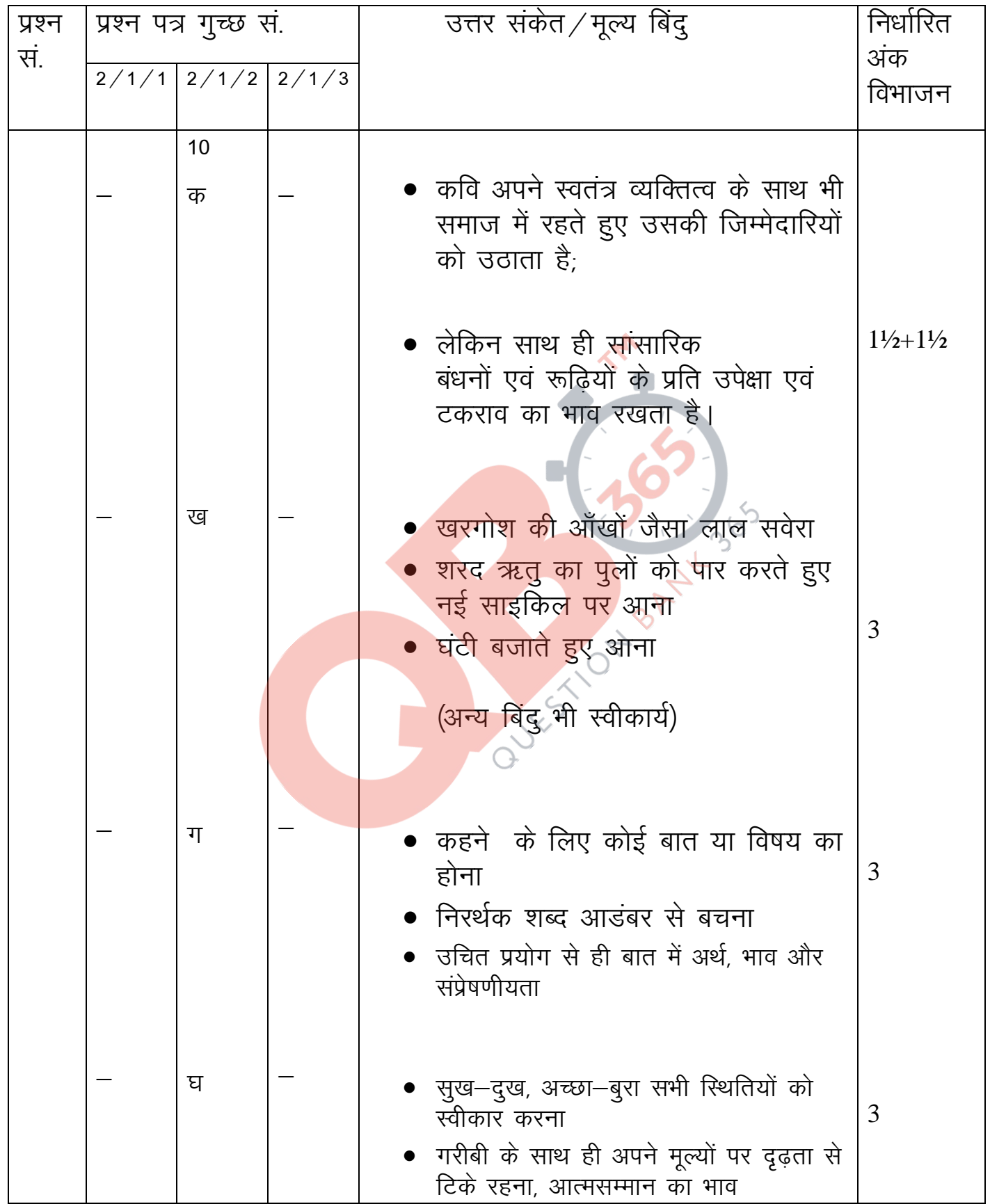

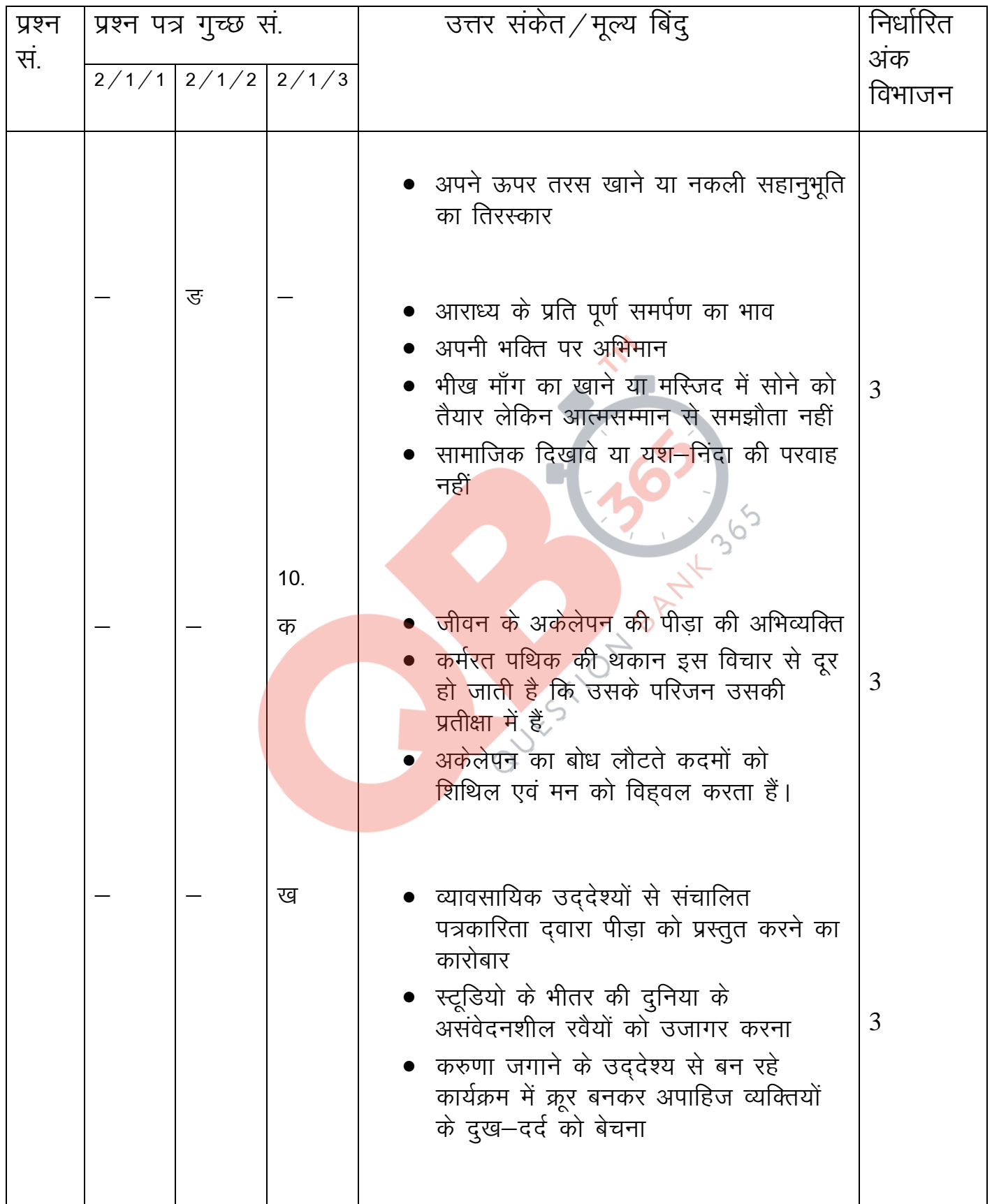

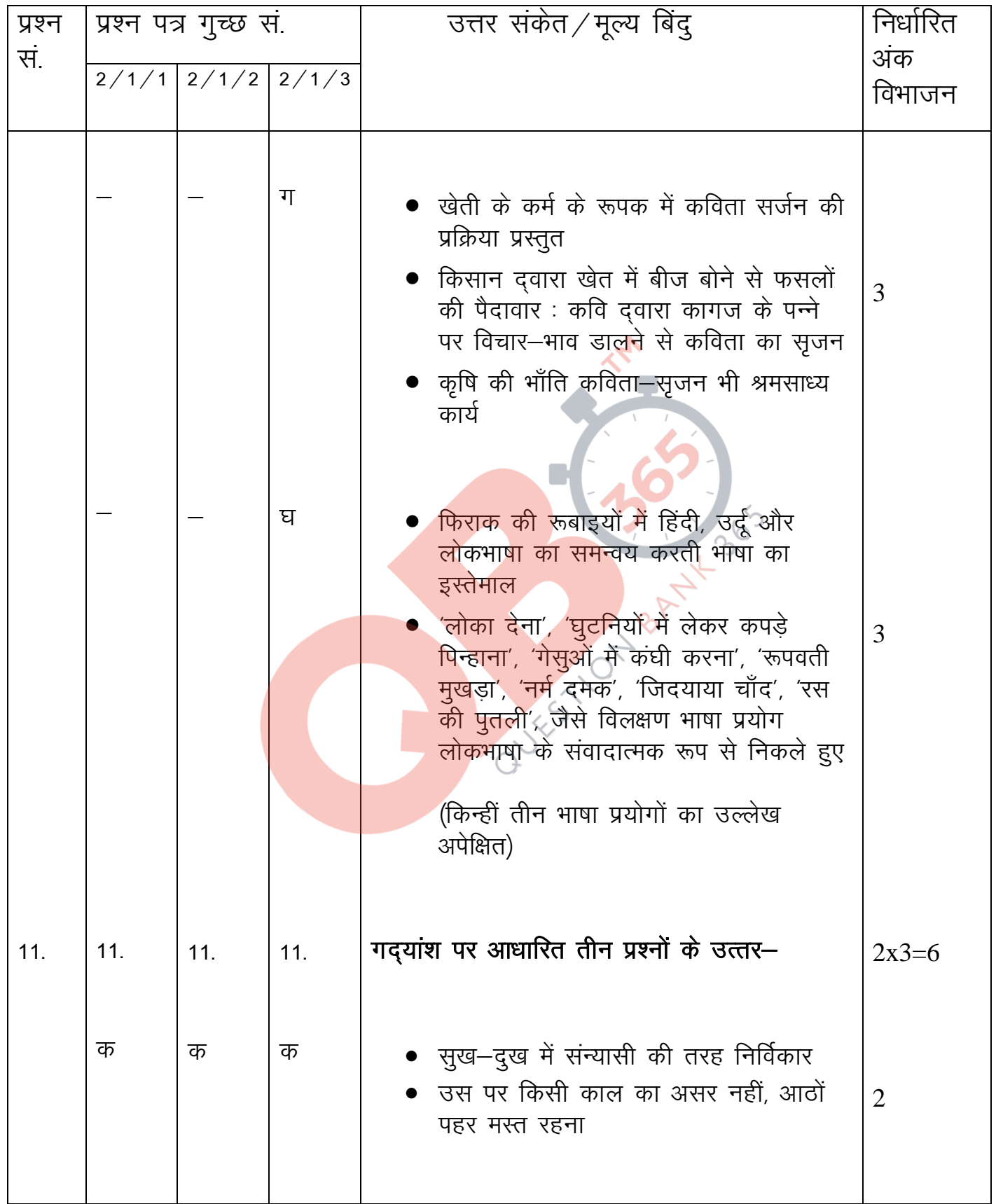

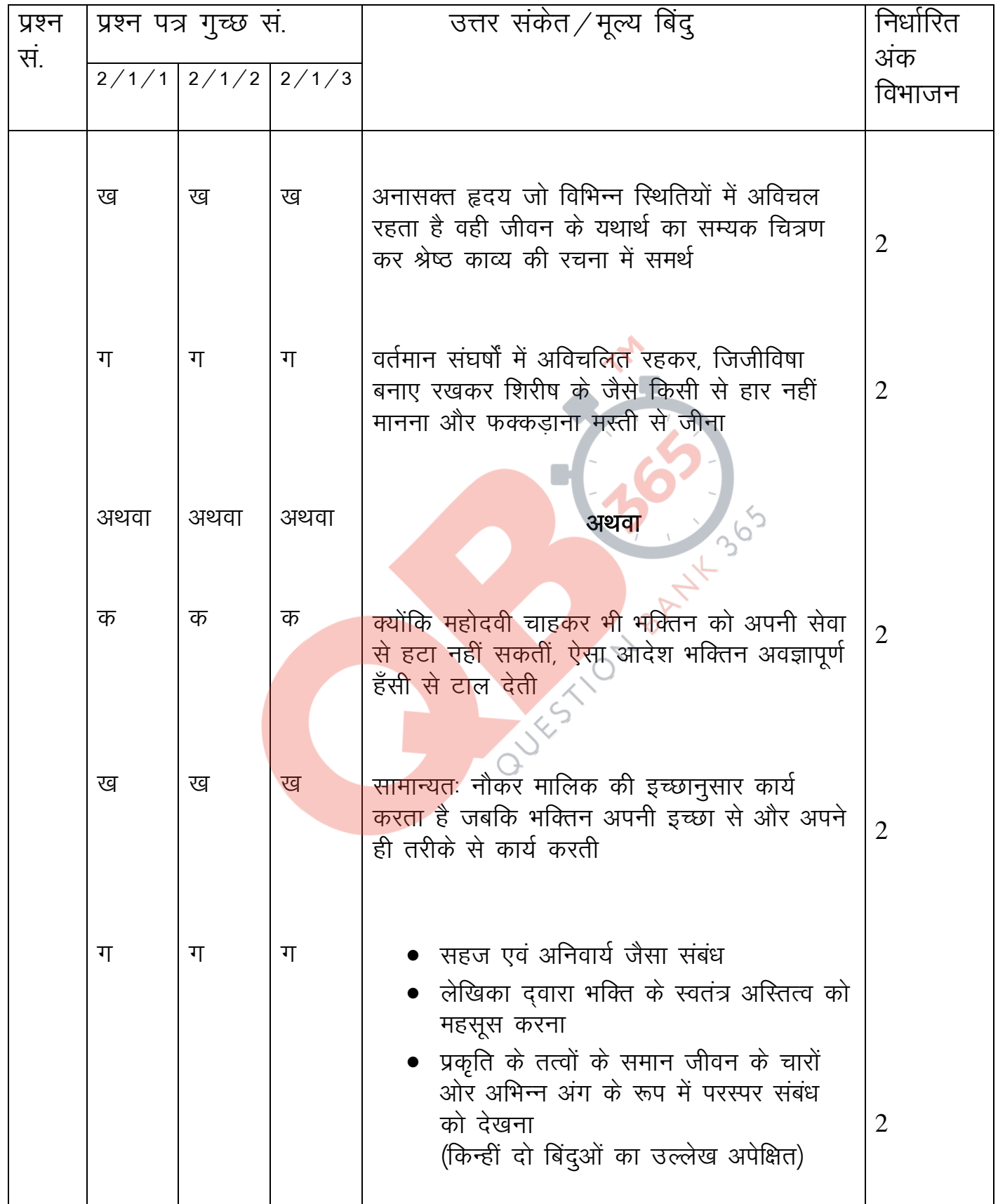

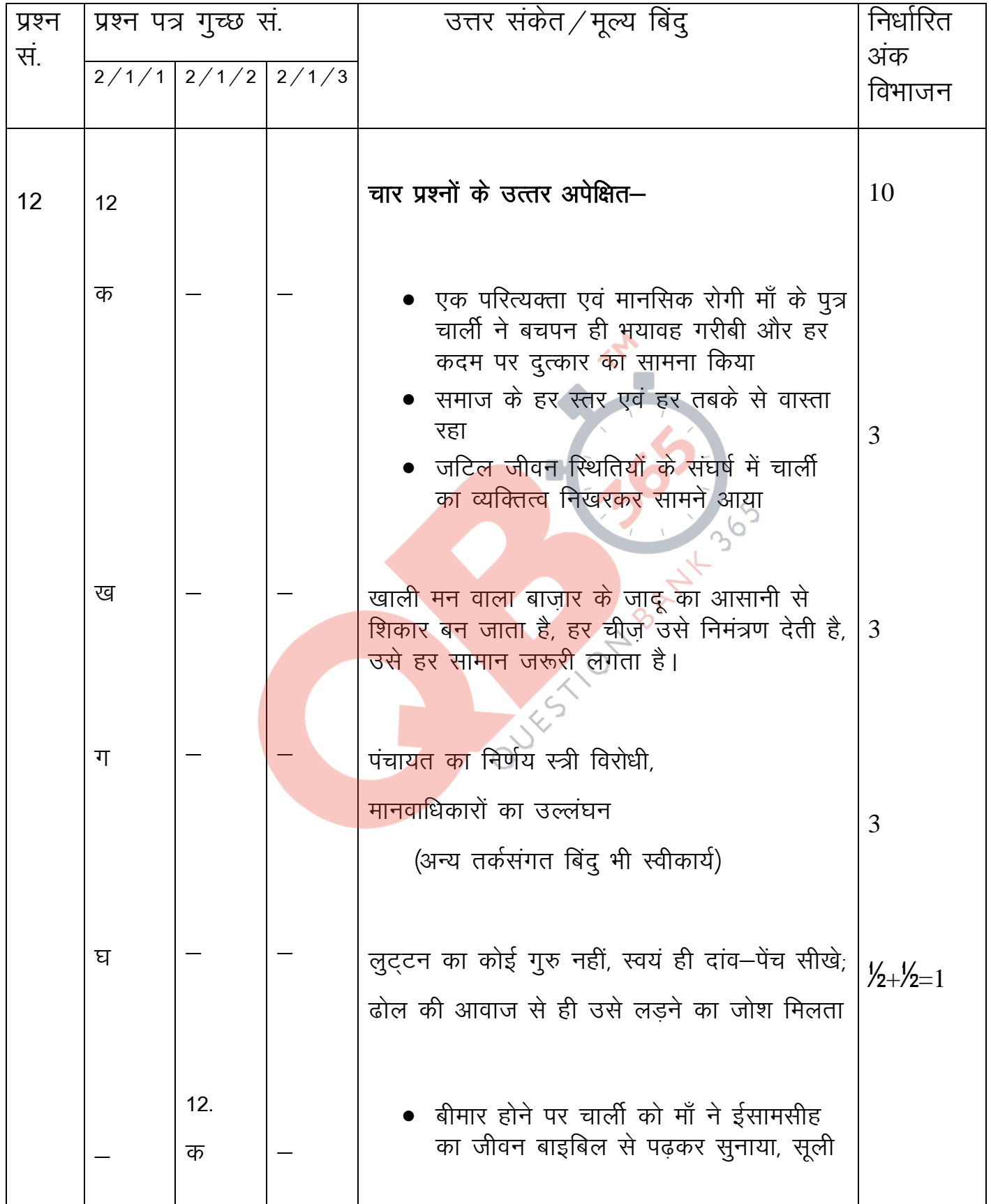

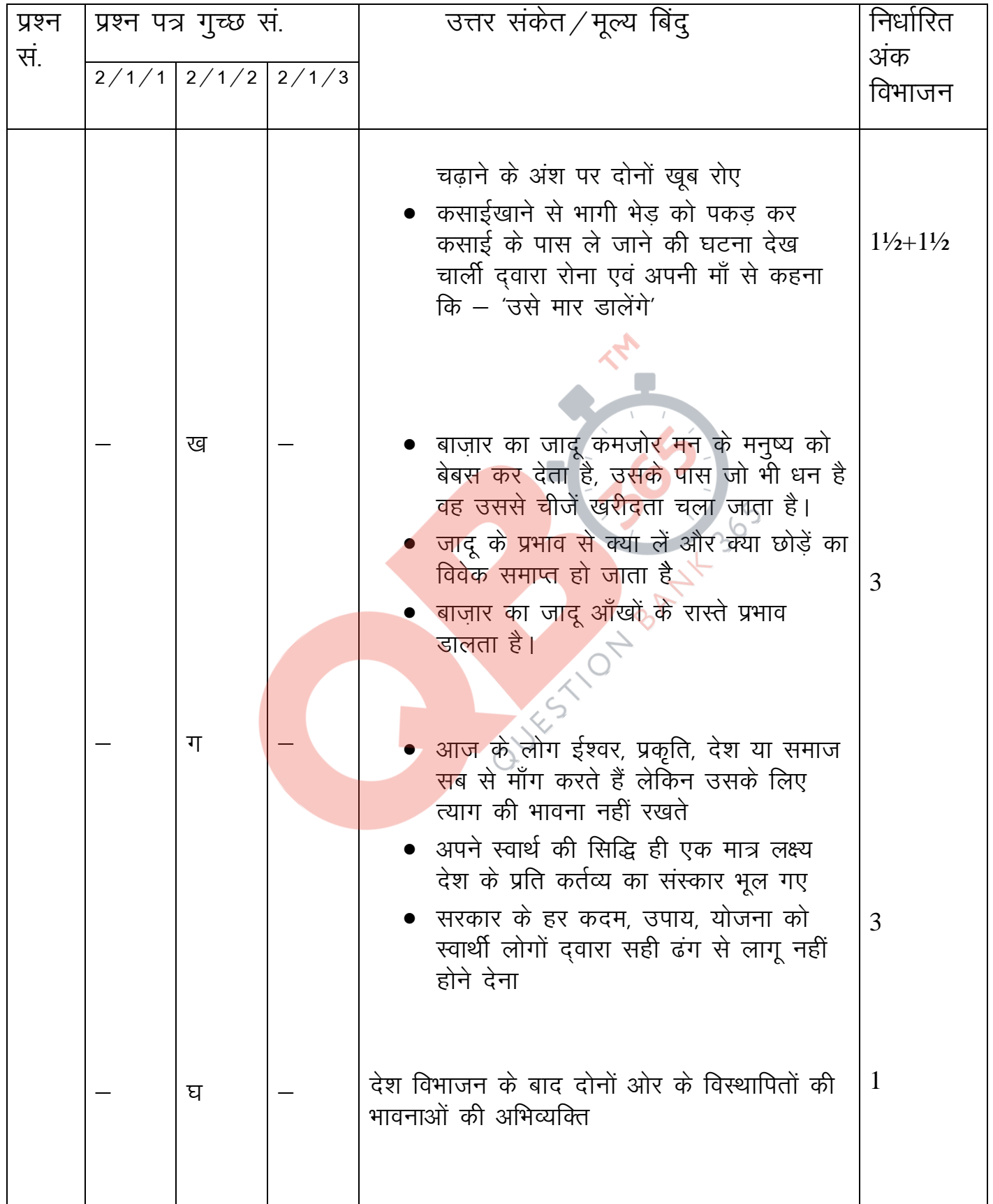

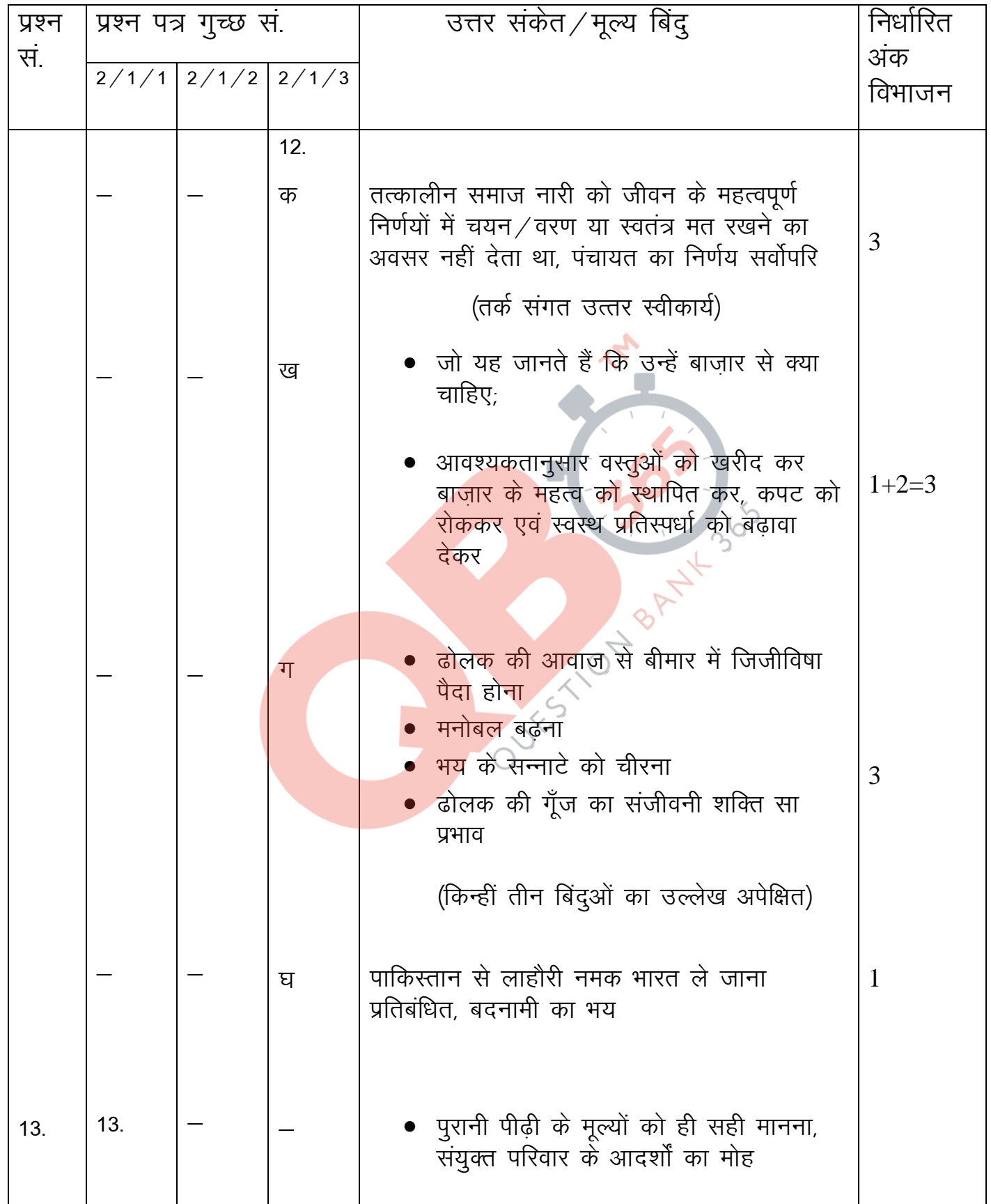

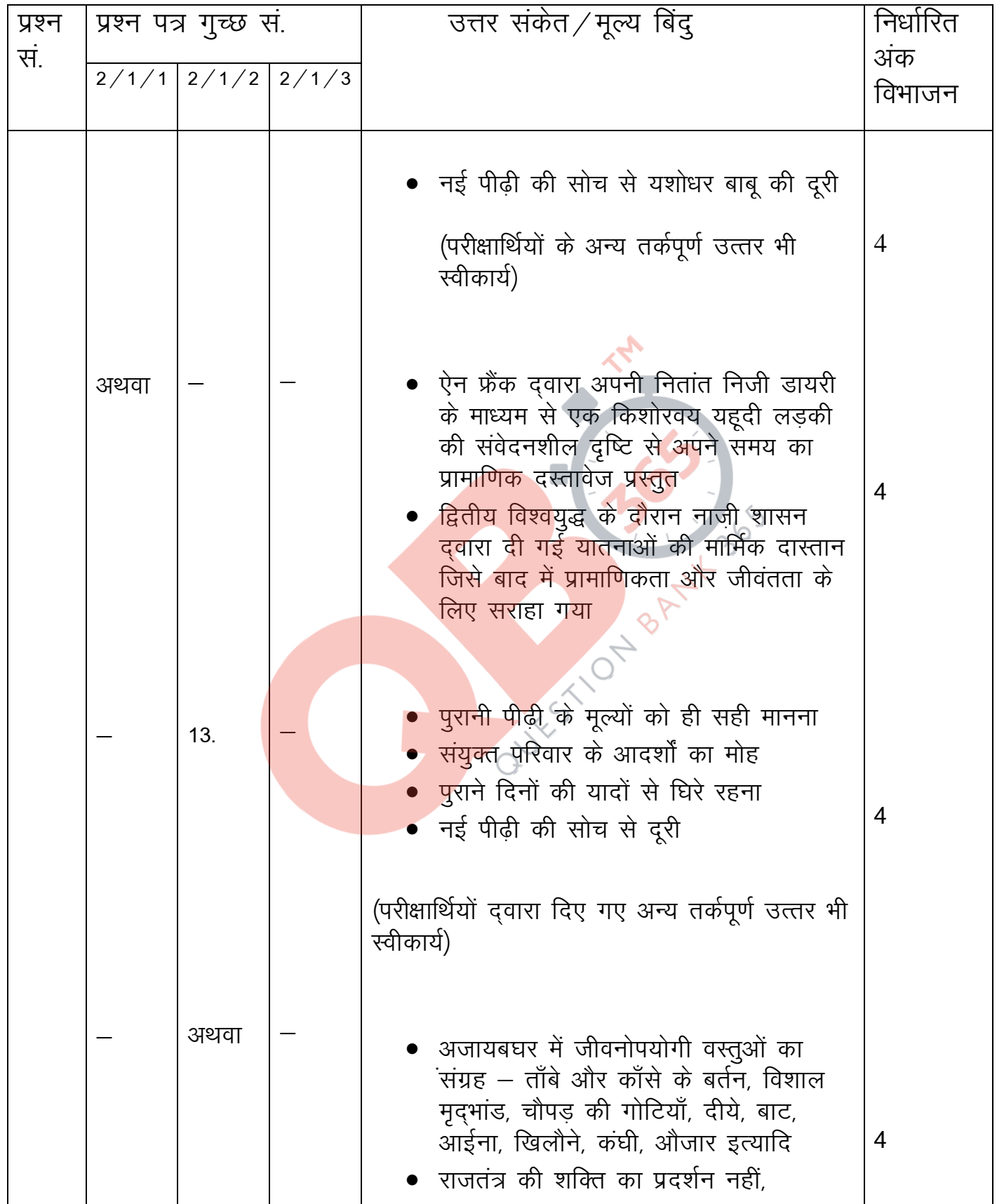

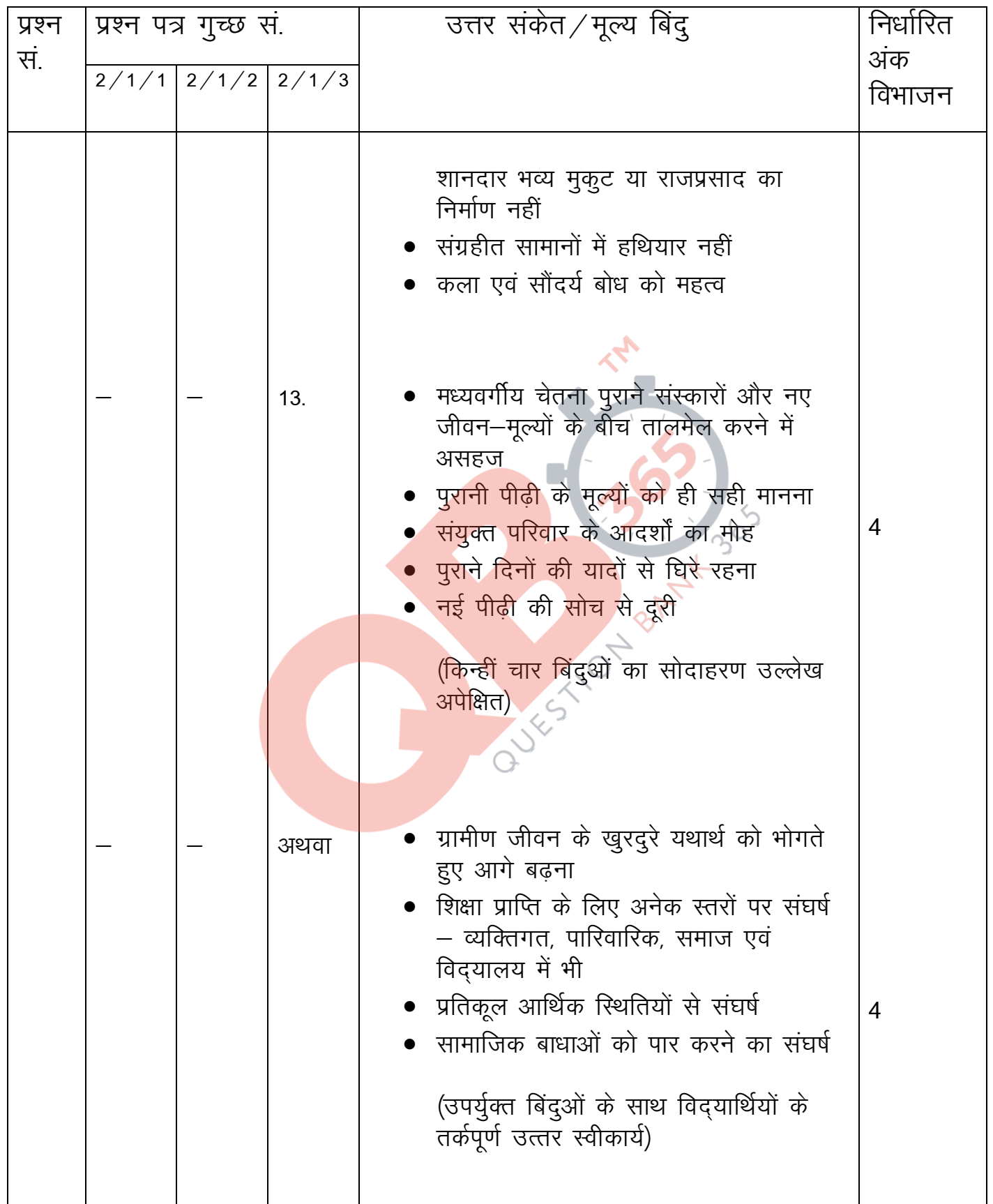

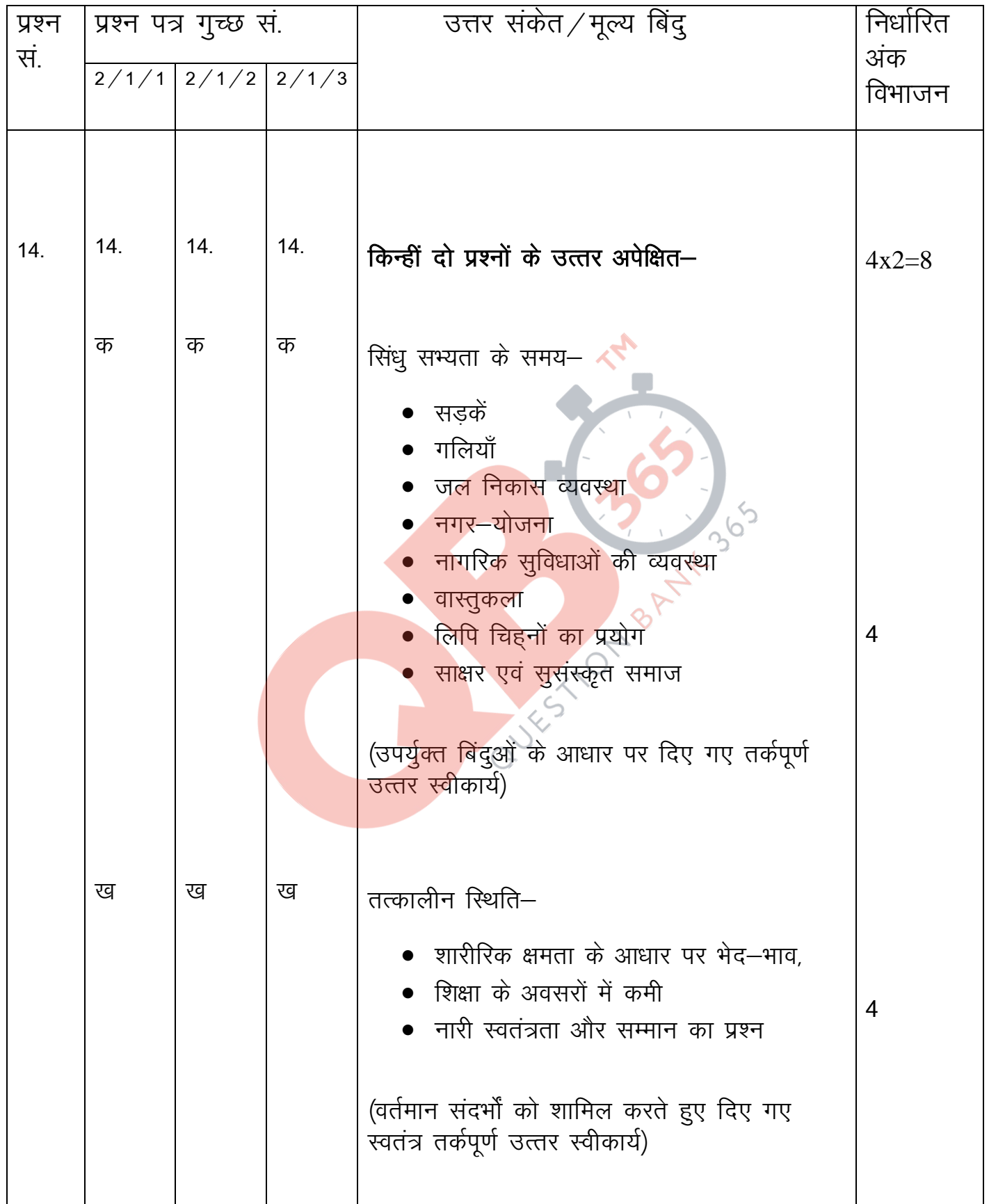

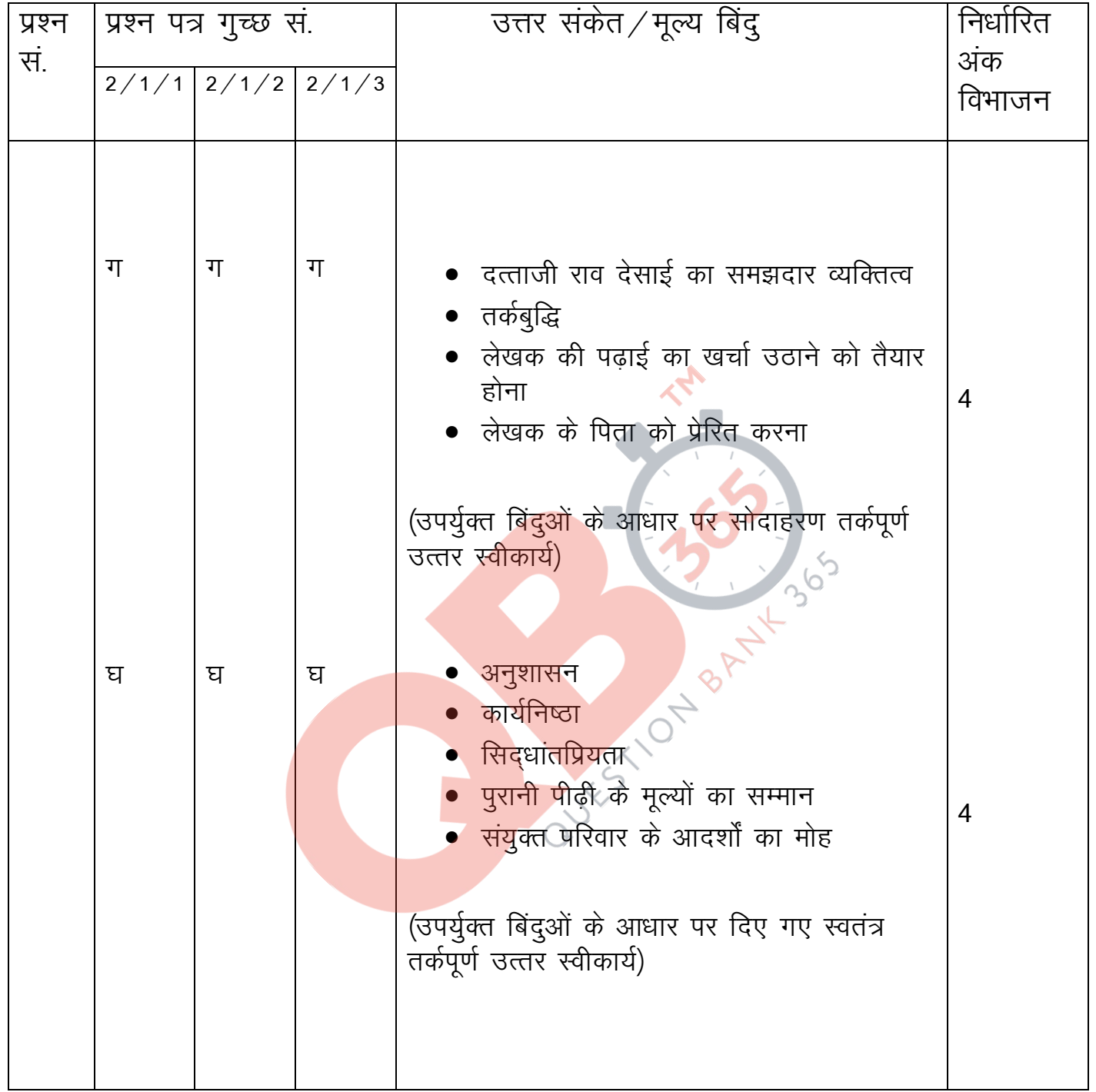